Verslagformulier fractievergoeding

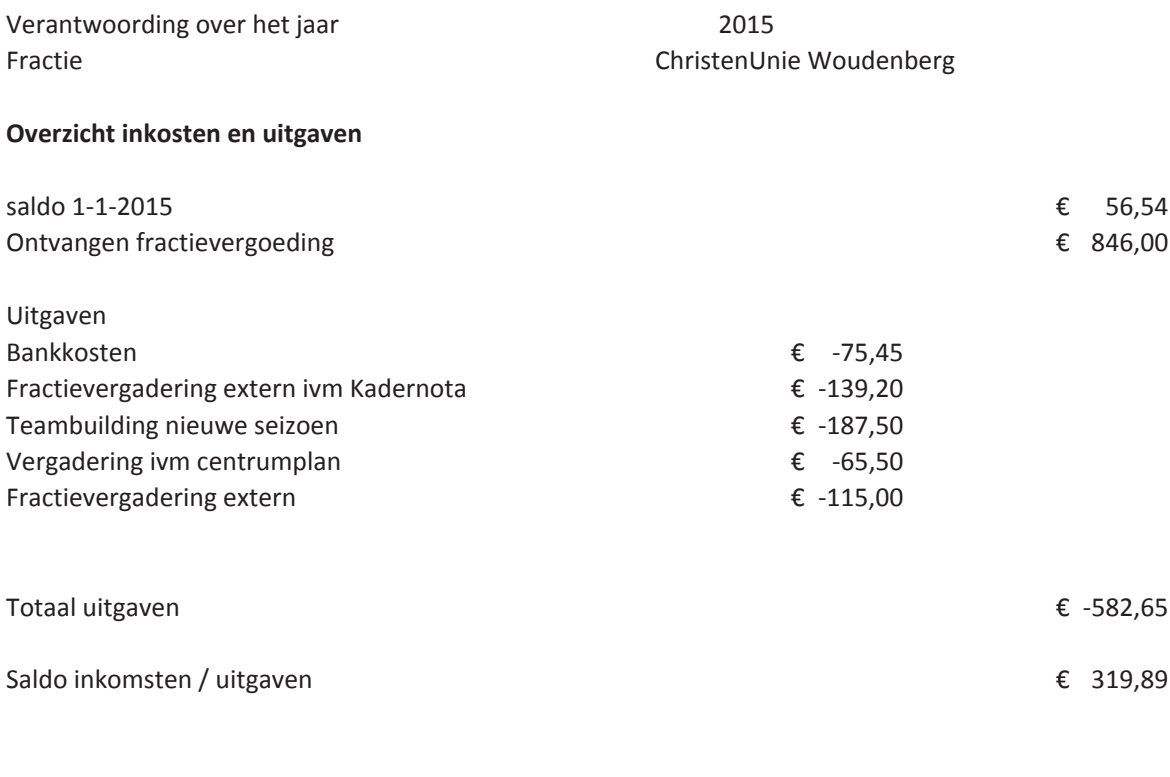

Ondergetekende:

Naam:

Functie:

Verklaart hierbij dat het verslag over de besteding van de fractievergoeding over bovengenoemd kalenderjaar naar waarheid is gedaan

Datum:

Ondertekening: